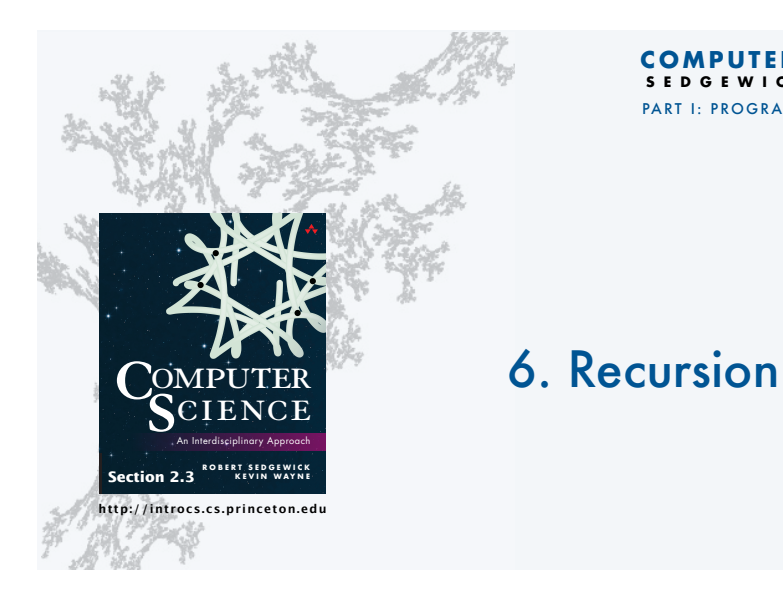

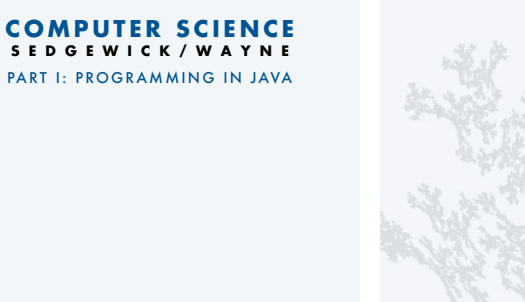

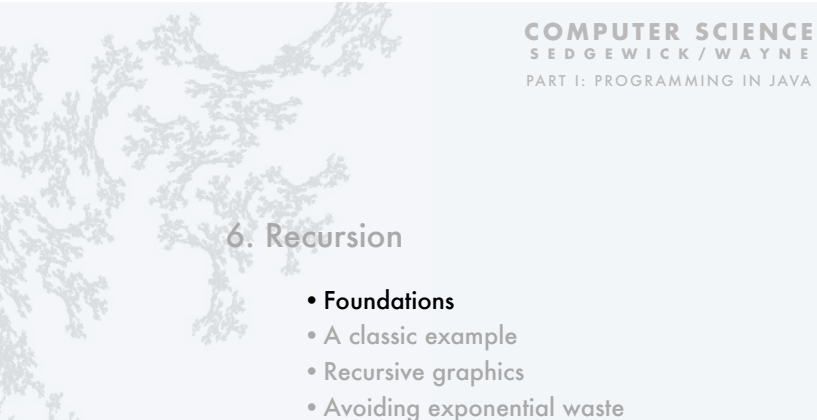

•Dynamic programming

#### **Overview**

#### Q. What is recursion?

A. When something is specified in terms of *itself*.

#### Why learn recursion?

- Represents a new mode of thinking.
- Provides a powerful programming paradigm.
- Enables reasoning about correctness.
- Gives insight into the nature of computation.

#### Many computational artifacts are *naturally* self-referential.

- File system with folders containing folders.
- Fractal graphical patterns.
- Divide-and-conquer algorithms (stay tuned).

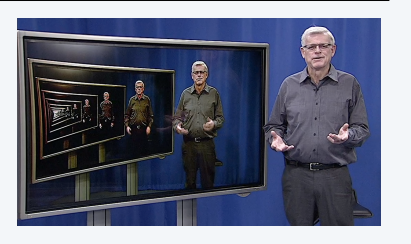

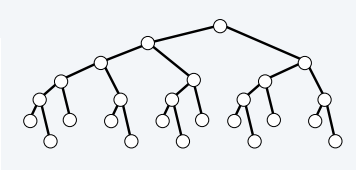

3

#### Example: Convert an integer to binary

CS.6.A.Recursion.Foundations

#### public class Binary { public static String convert(int N)  $\{$  if (N == 1) return "1"; return convert(N/2) +  $(N % 2)$ ; } public static void main(String[] args)  $\{$  int N = Integer.parseInt(args[0]); StdOut.println(convert(N)); } } % java Binary 6 110 % java Binary 37 100101 % java Binary 999999 11110100001000111111 Q. How can we be convinced that this method is correct? A. Use *mathematical induction*. To compute a function of a positive integer *N* • Base case. Return a value for small *N* . • Reduction step. Assuming that it works for smaller values of its argument, use the function to compute a return value for *N*. **Recursive program** int 0 or 1 automatically converted to String "0" or "1"

#### Mathematical induction (quick review)

#### To prove a statement involving a positive integer *N*

- Base case. Prove it for some specific values of *N*.
- Induction step. Assuming that the statement is true for all positive integers less than *N*, use that fact to prove it for *N*.

#### The sum of the first *N* odd integers is *N*2. **Example**

Base case. True for *N* = 1.

Induction step. The *N* th odd integer is  $2N - 1$ . Let  $T_N = 1 + 3 + 5 + ... + (2N - 1)$  be the sum of the first *N* odd integers.

- Assume that  $T_{N-1} = (N-1)^2$ .
- Then  $T_N = (N-1)^2 + (2N-1) = N^2$ .

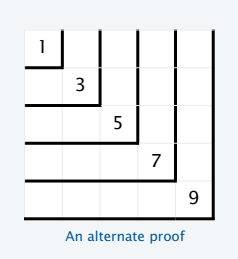

5

## Proving a recursive program correct

#### **Recursion**

}

#### To compute a function of *N*

- Base case. Return a value for small *N* .
- Reduction step. Assuming that it works for smaller values of its argument, use the function to compute a return value for *N*.

#### • Base case. Prove it for small *N*.

**Mathematical induction**

• Induction step. Assuming that the statement is true for all positive integers less than *N*, use that fact to prove it for *N*.

To prove a statement involving *N*

#### **Recursive program**

public static String convert(int N) { if (N == 1) return "1"; return convert $(N/2) + (N % 2)$ ;

#### **Correctness proof, by induction**

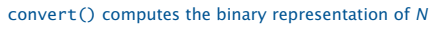

- Base case. Returns "1" for *N* = 1.
- Induction step. Assume that convert() works for *N*/2 1. Correct to append "0" if *N* is even, since  $N = 2(N/2)$ .

# *N*/2 **1 1 1 1 |** *N*  $\begin{bmatrix} 1 & 1 & 1 & 1 \\ 1 & 0 & 0 & 0 \\ 0 & 0 & 0 & 0 \\ 0 & 0 & 0 & 0 & 0 \\ 0 & 0 & 0 & 0 & 0 \\ 0 & 0 & 0 & 0 & 0 \\ 0 & 0 & 0 & 0 & 0 \\ 0 & 0 & 0 & 0 & 0 \\ 0 & 0 & 0 & 0 & 0 \\ 0 & 0 & 0 & 0 & 0 & 0 \\ 0 & 0 & 0 & 0 & 0 & 0 \\ 0 & 0 & 0 & 0 & 0 & 0 \\ 0 & 0 & 0 & 0 &$

2. Correct to append "1" if *N* is odd since  $N = 2(N/2) + 1$ .

#### *N*/2 *N* 1

6

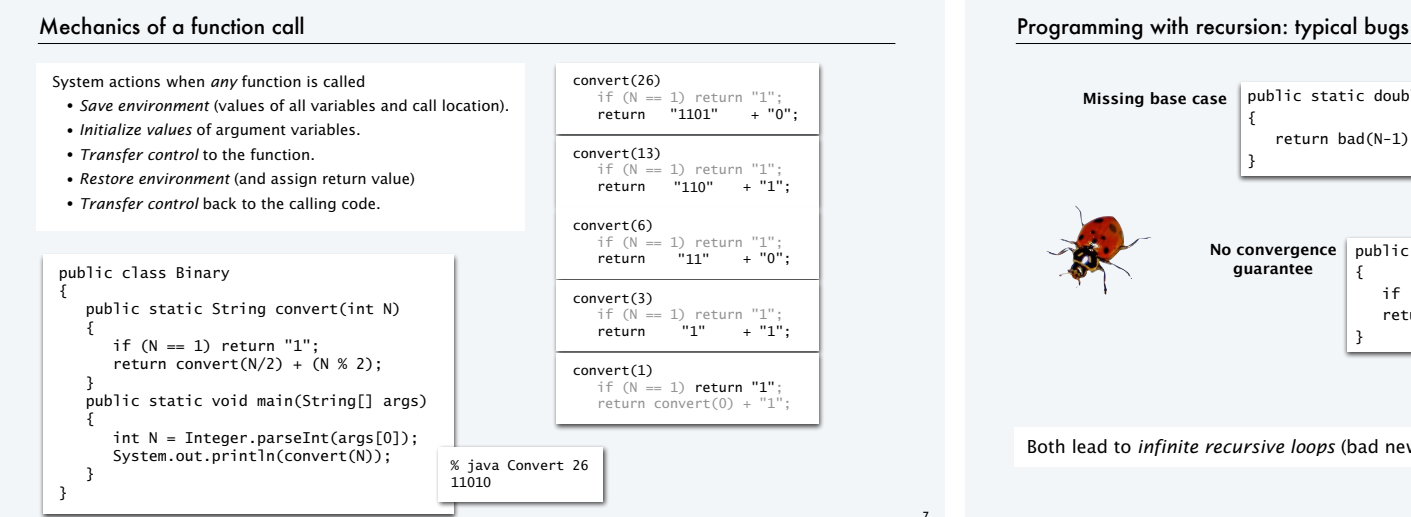

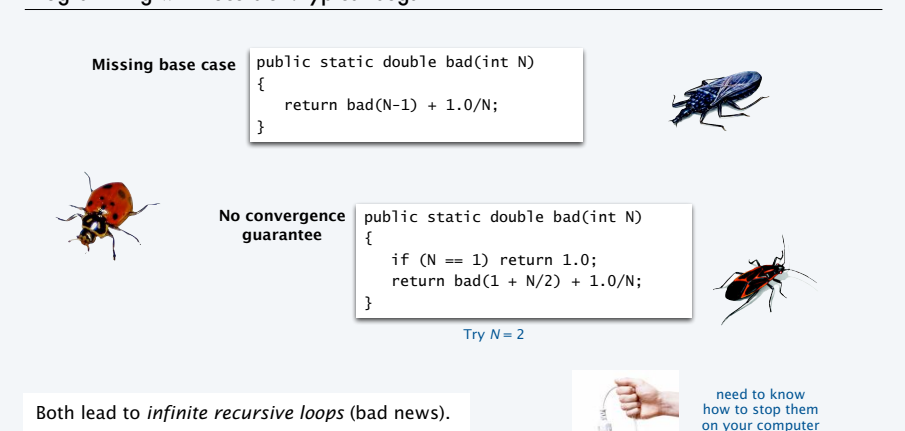

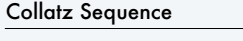

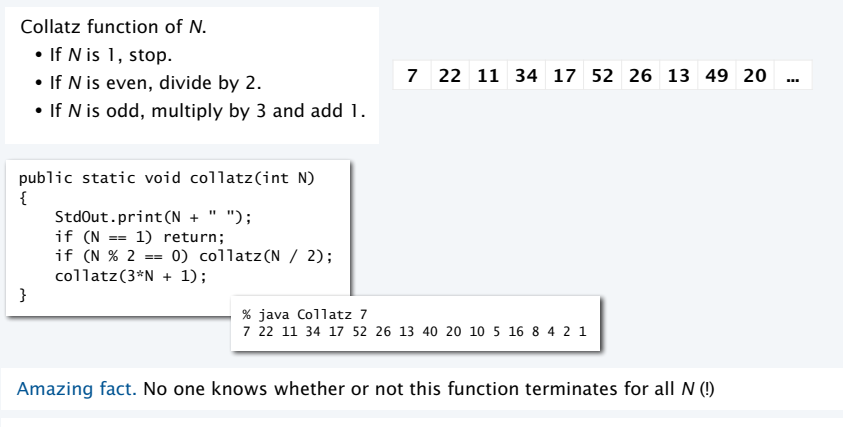

Note. We usually ensure termination by only making recursive calls for smaller *N*.

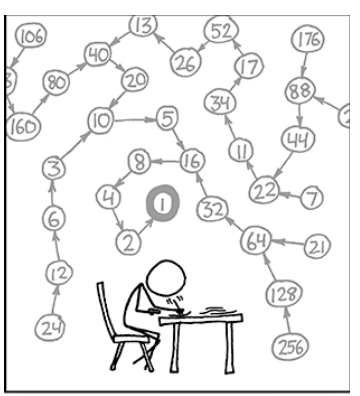

THE COLLATZ CONJECTURE STATES THAT IF YOU PICK A NUMBER, AND IF ITS EVEN DIVIDE IT BY<br>TWO AND IF IT'S ODD MULTIPLY IT BY THREE AND ADD ONE, AND YOU REPEAT THIS PROCEDURE LONG ENOUGH, EVENTUALLY YOUR FRIENDS WILL STOP CALLING TO SEE IF YOU WANT TO HANG OUT.

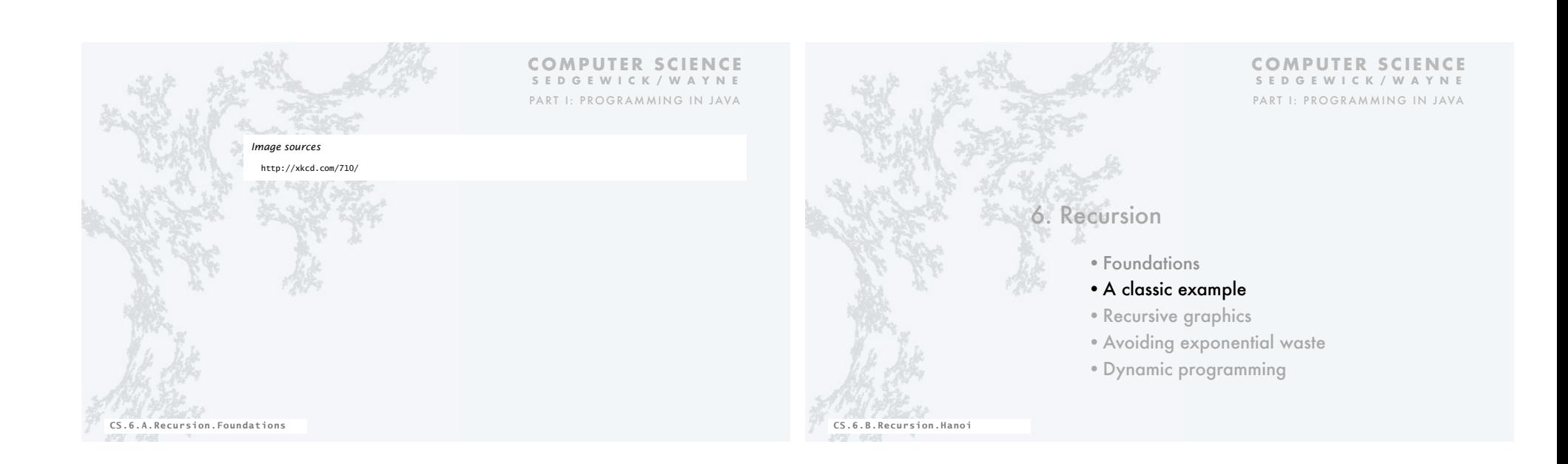

#### Warmup: subdivisions of a ruler (revisited)

ruler(n): create subdivisions of a ruler to 1/2*<sup>n</sup>* inches.

- Return one space for  $n = 0$ .
- Otherwise, sandwich *n* between two copies of ruler(n-1).

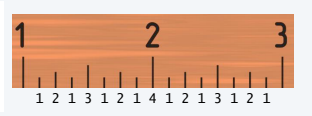

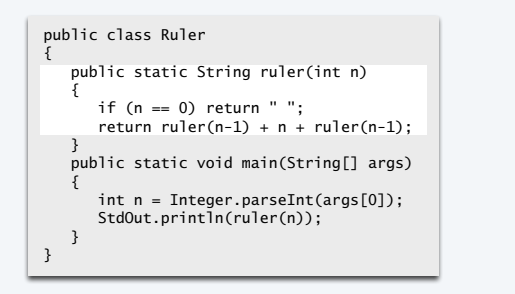

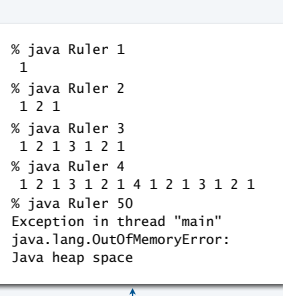

 $2^{50} - 1$  integers in output.

#### Tracing a recursive program

#### Use a *recursive call tree*

- One node for each recursive call.
- Label node with return value after children are labeled.

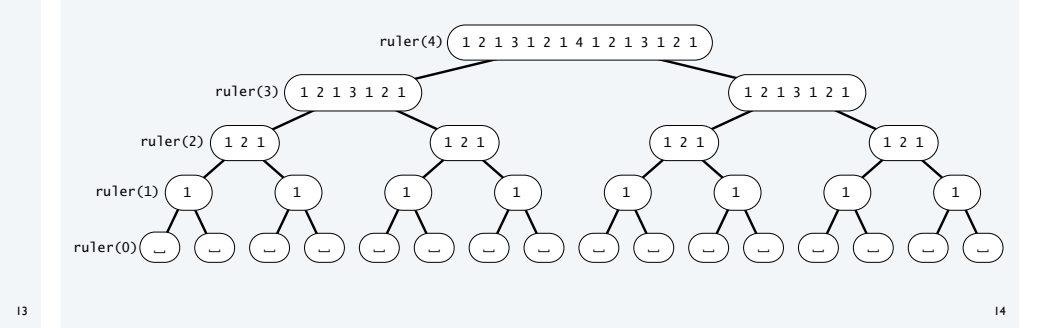

#### Towers of Hanoi puzzle

## A legend of uncertain origin

- *n =* 64 discs of differing size; 3 posts; discs on one of the posts from largest to smallest.
- An ancient prophecy has commanded monks to move the discs to another post.
- When the task is completed, *the world will end*.

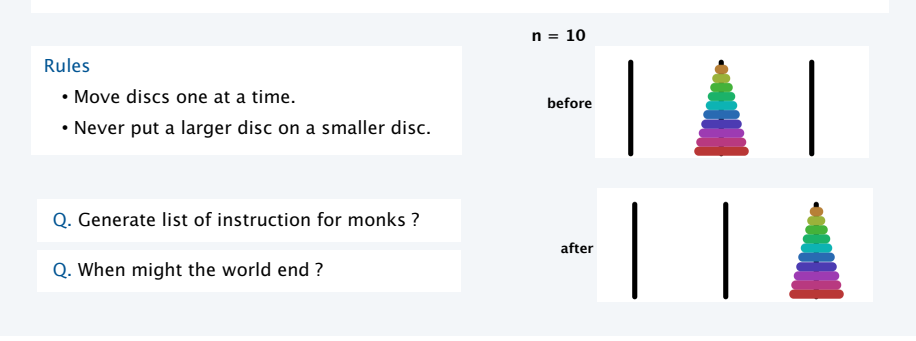

#### Towers of Hanoi

#### For simple instructions, use cyclic wraparound

- Move *right* means 1 to 2, 2 to 3, or 3 to 1.
- Move *left* means 1 to 3, 3 to 2, or 2 to 1.

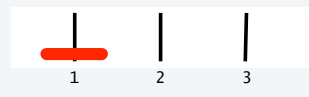

#### A recursive solution

- Move  $n 1$  discs to the left (recursively).
- Move largest disc to the *right*.
- Move  $n 1$  discs to the left (recursively).

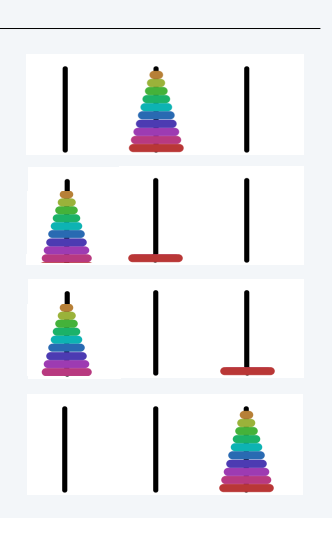

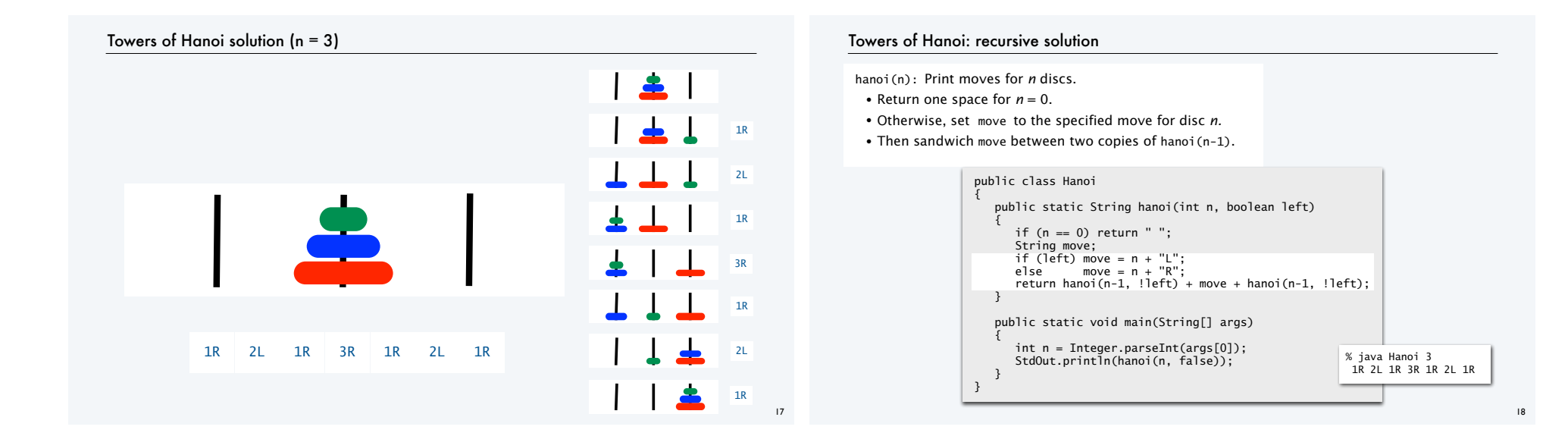

#### Recursive call tree for towers of Hanoi

Structure is the *same* as for the ruler function and suggests 3 useful and easy-to-prove facts.

- Each disc always moves in the same direction.
- Moving smaller disc always alternates with a unique legal move.
- Moving *n* discs requires  $2^n 1$  moves.

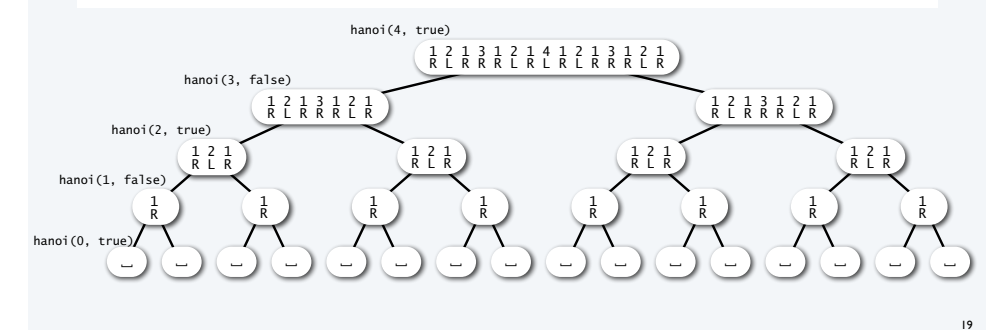

#### Answers for towers of Hanoi

- Q. Generate list of instructions for monks ?
- A. (Long form). 1L 2R 1L 3L 1L 2R 1L 4R 1L 2R 1L 3L 1L 2R 1L 5L 1L 2R 1L 3L 1L 2R 1L 4R ...
- A. (Short form). Alternate "1L" with the only legal move not involving the disc 1. "L" or "R" depends on whether *n* is odd or even

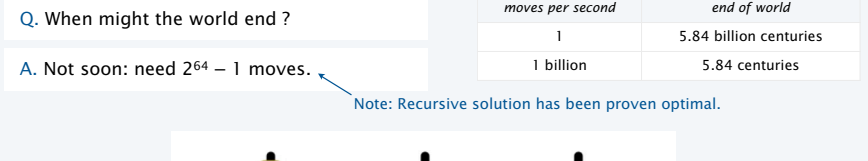

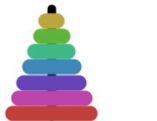

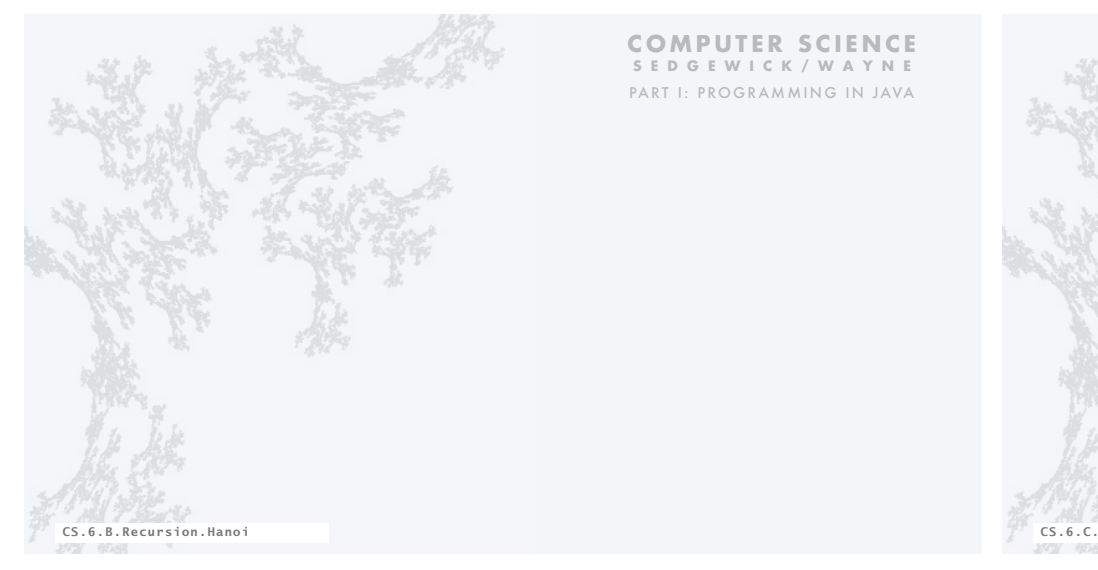

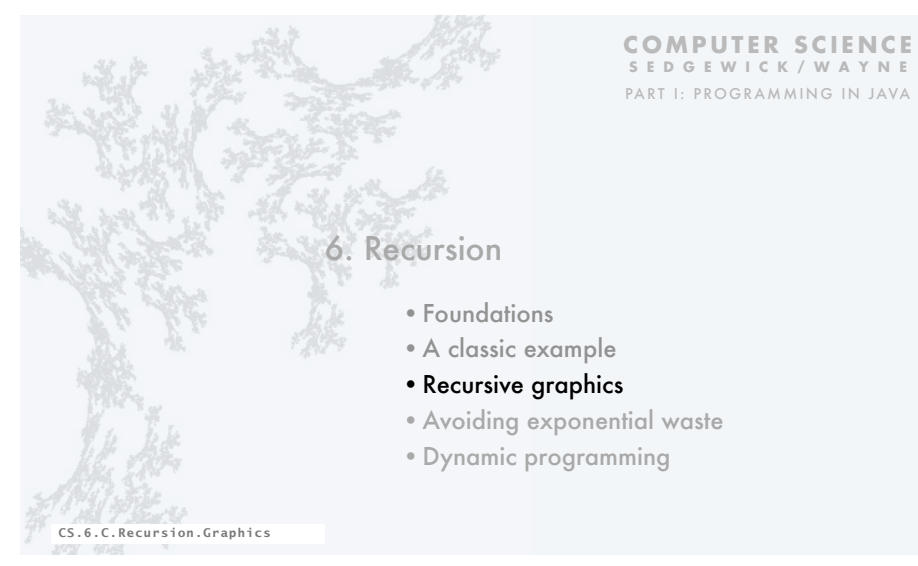

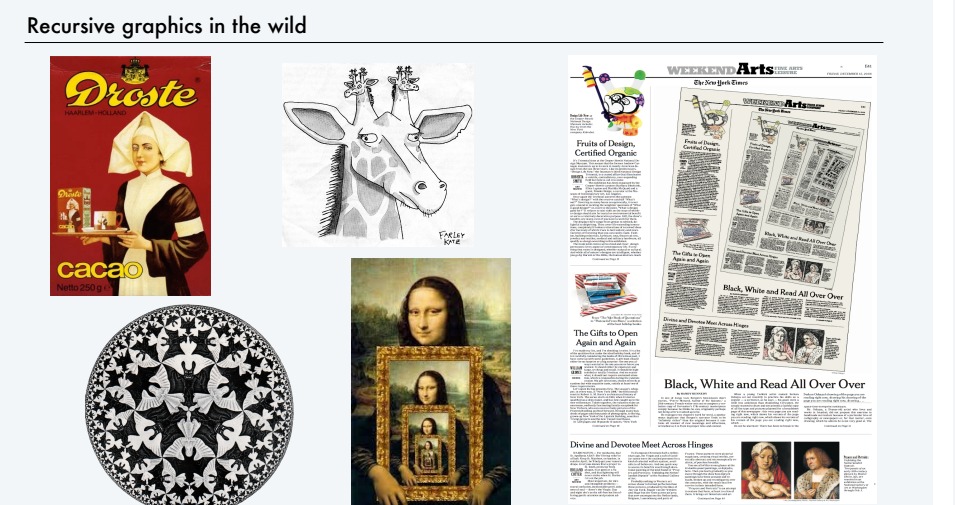

# "Hello, World" of recursive graphics: H-trees

- H-tree of order *n*
- If *n* is 0, do nothing.
- Draw an H, centered.
- Draw four H-trees of order  $n-1$  and half the size, centered at the tips of the H.

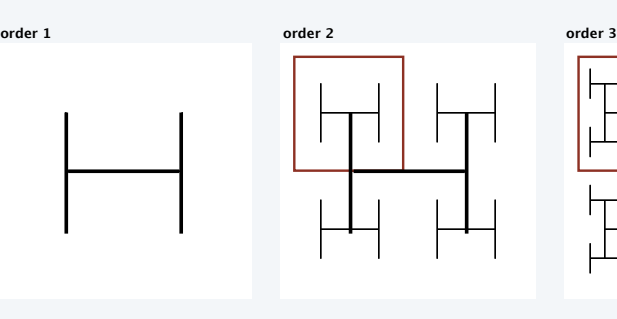

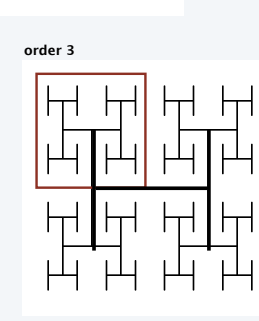

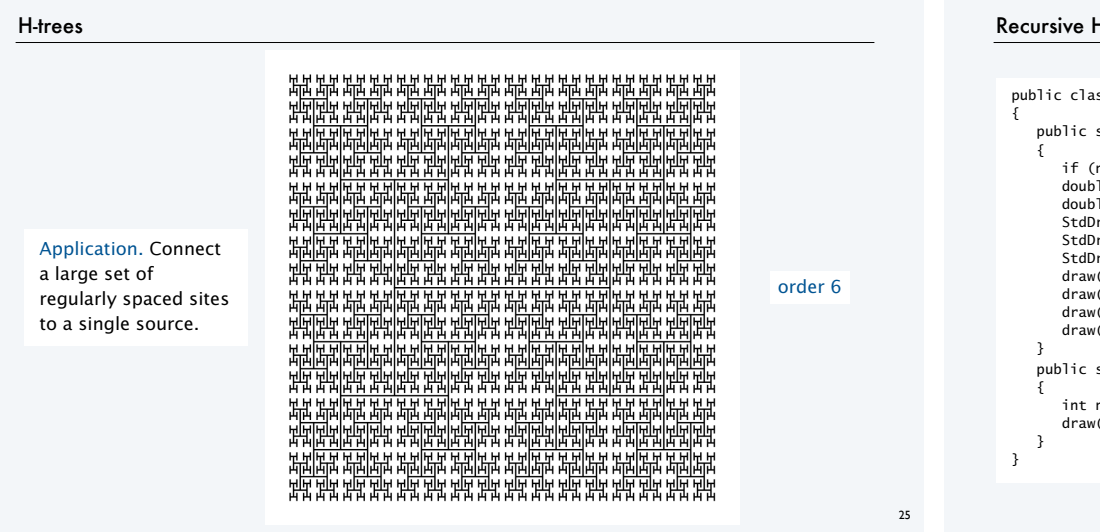

#### Recursive H-tree implementation

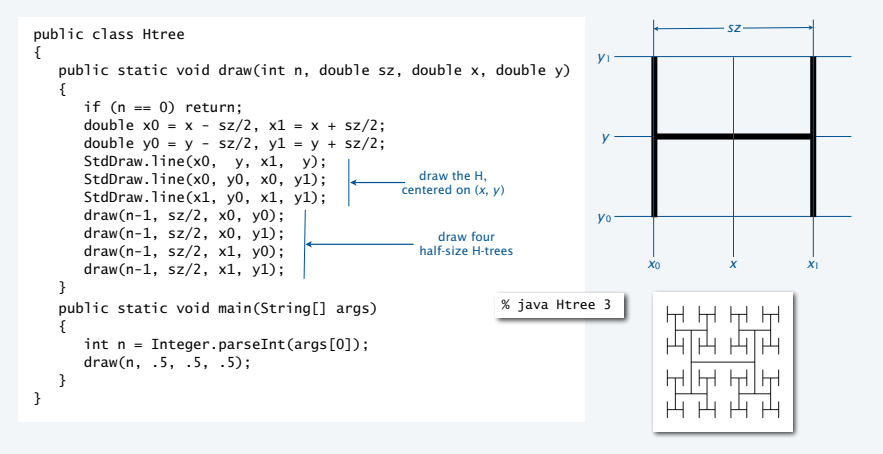

 $26$ 

 $\overline{28}$ 

#### Deluxe H-tree implementation

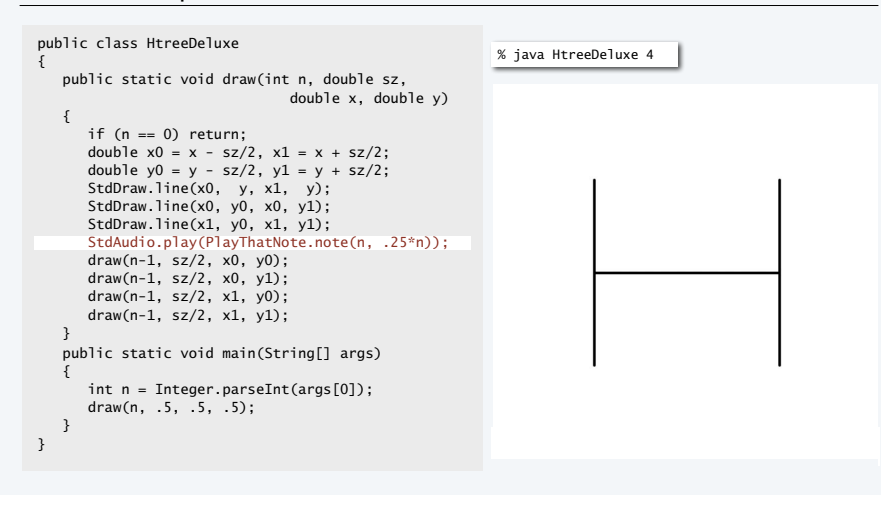

# Fractional Brownian motion

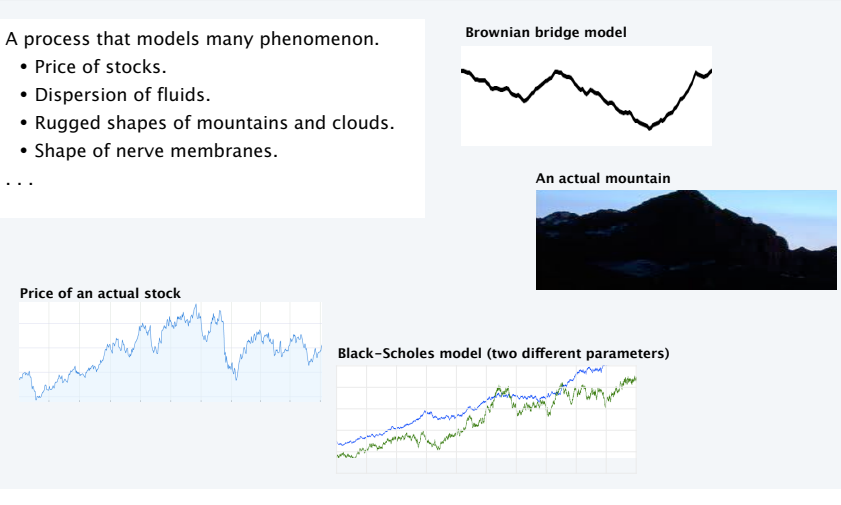

. . .

#### Fractional Brownian motion simulation

#### Midpoint displacement method

- Consider a line segment from  $(x_0, y_0)$  to  $(x_1, y_1)$ .
- If sufficiently short draw it *and return*
- Divide the line segment in half, at  $(x_m, y_m)$ .
- Choose δ at random *from Gaussian distribution*.
- Add δ to *ym*.
- Recur on the left and right line segments.

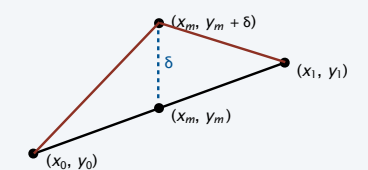

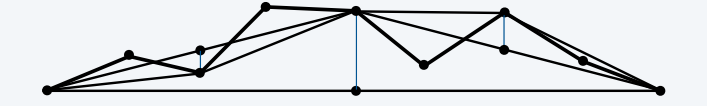

#### Brownian motion implementation

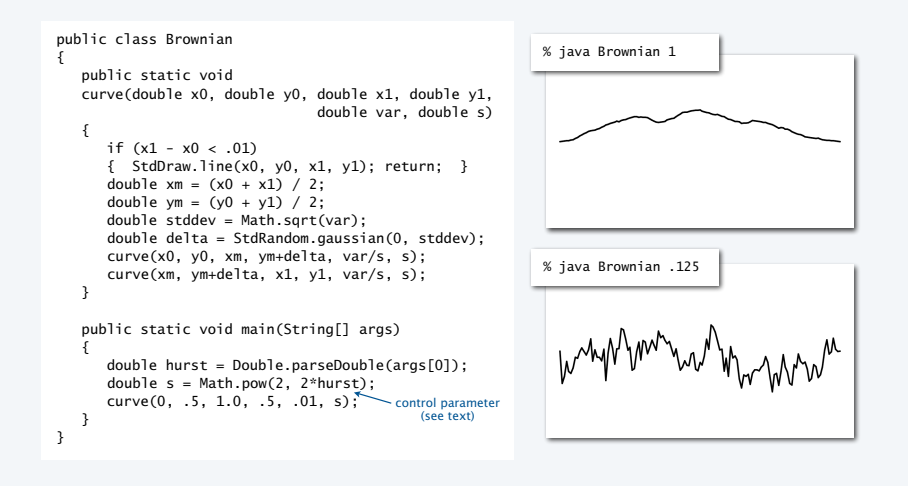

## A 2D Brownian model: plasma clouds

#### Midpoint displacement method

- Consider a rectangle centered at (*x*, *y*) with pixels at the four corners.
- If the rectangle is small, do nothing.
- Color the midpoints of each side the average of the endpoint colors.
- Choose δ at random *from Gaussian distribution*.
- Color the center pixel the average of the four corner colors *plus* δ
- Recurse on the four quadrants.

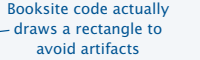

29

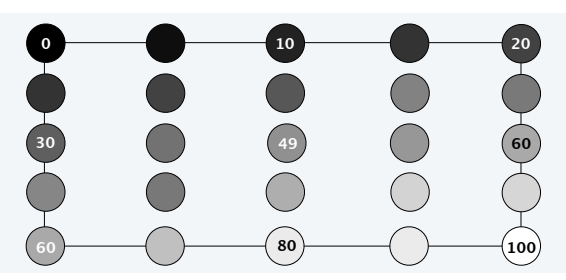

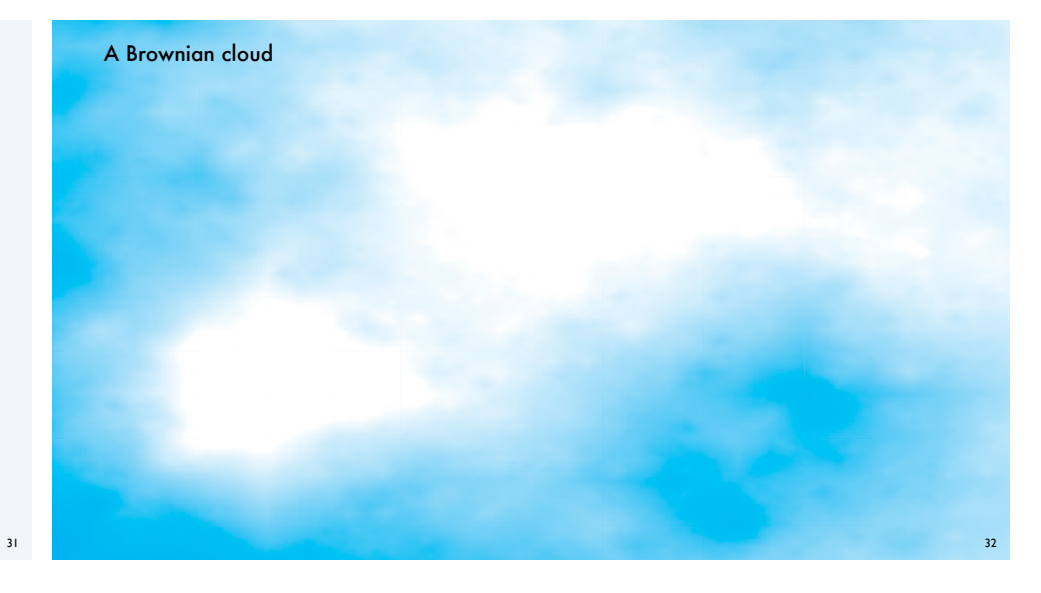

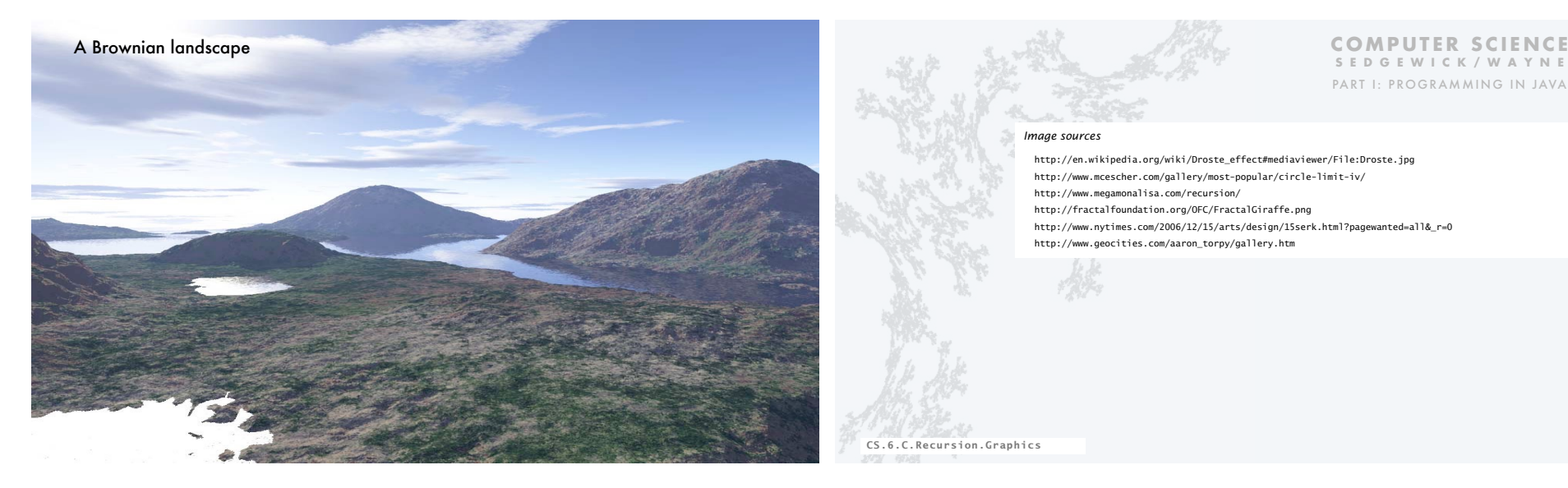

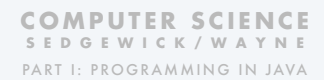

#### *Image sources*

 http://en.wikipedia.org/wiki/Droste\_effect#mediaviewer/File:Droste.jpg http://www.mcescher.com/gallery/most-popular/circle-limit-iv/ http://www.megamonalisa.com/recursion/ http://fractalfoundation.org/OFC/FractalGiraffe.png http://www.nytimes.com/2006/12/15/arts/design/15serk.html?pagewanted=all&\_r=0 http://www.geocities.com/aaron\_torpy/gallery.htm

CS.6.C.Recursion.Graphics

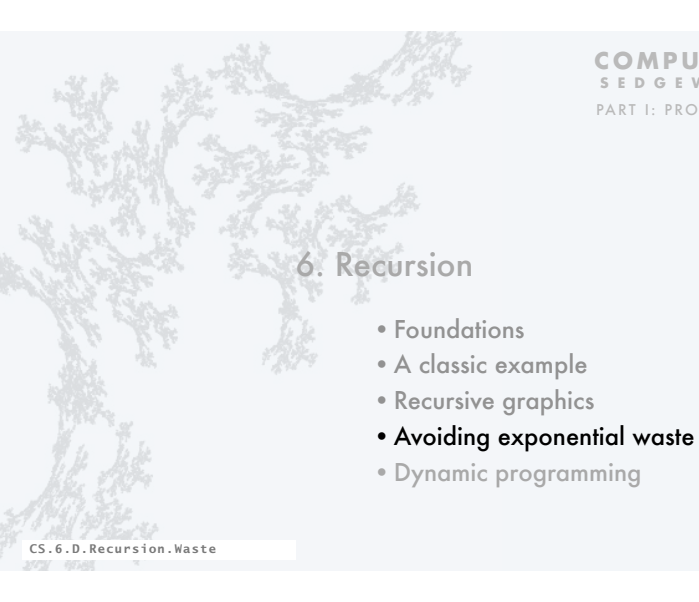

**COMPUTER SCIENCE SEDGEWICK/WAYNE** PART I: PROGRAMMING IN JAVA

# Fibonacci numbers

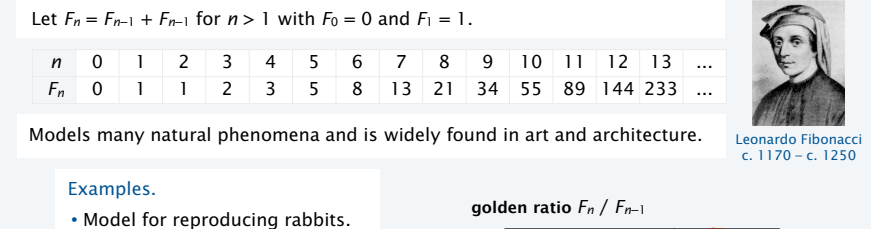

- Nautilus shell.
- Mona Lisa.
- ...

## Facts (known for centuries).

- $F_n / F_{n-1} \rightarrow \Phi = 1.618...$  as  $n \rightarrow \infty$
- *F<sub>n</sub>* is the closest integer to  $\Phi$ <sup>n</sup>/√5

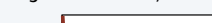

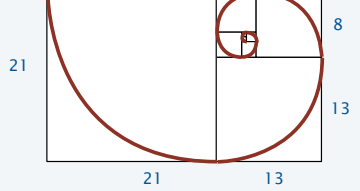

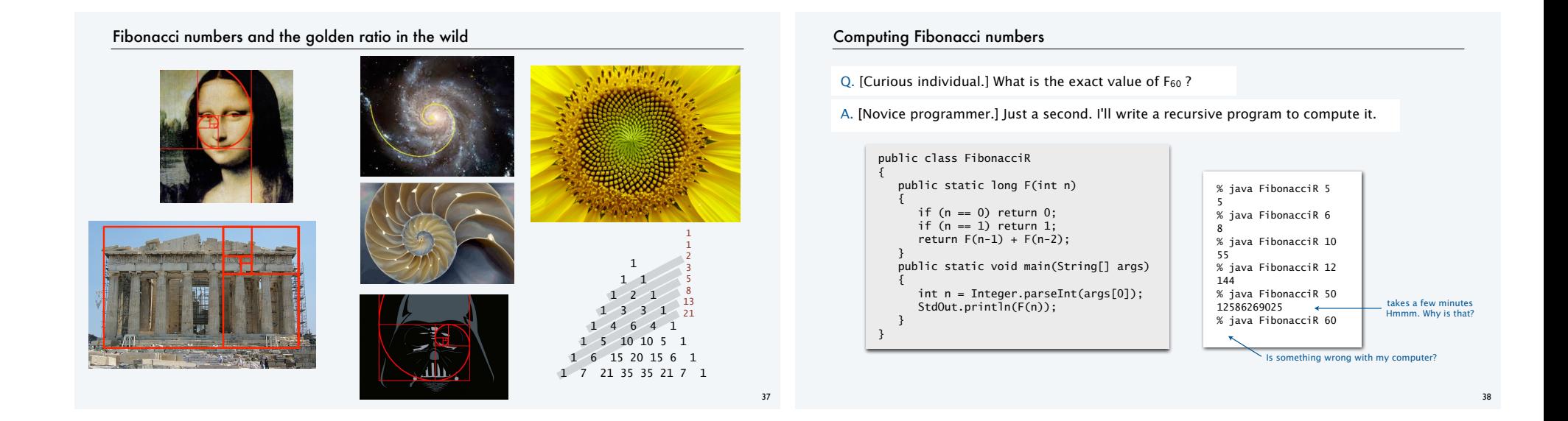

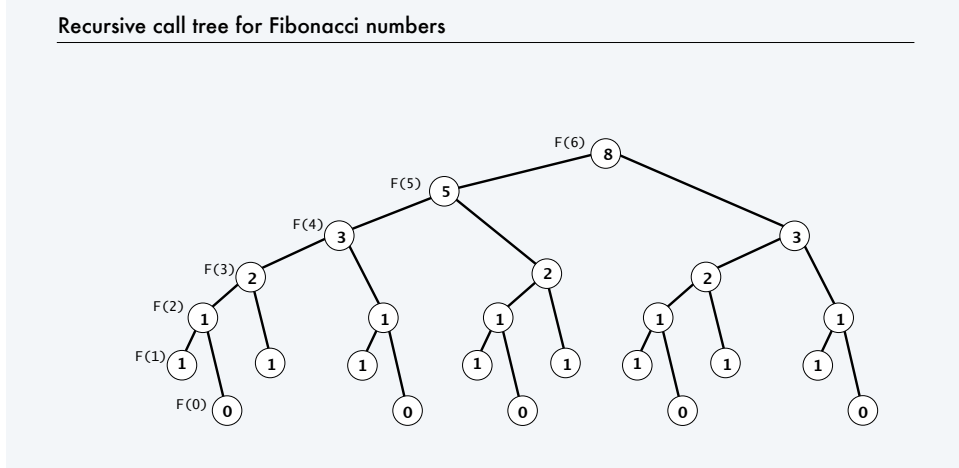

## Exponential waste

Let *C<sub>n</sub>* be the number of times F(n) is called when computing F(60).

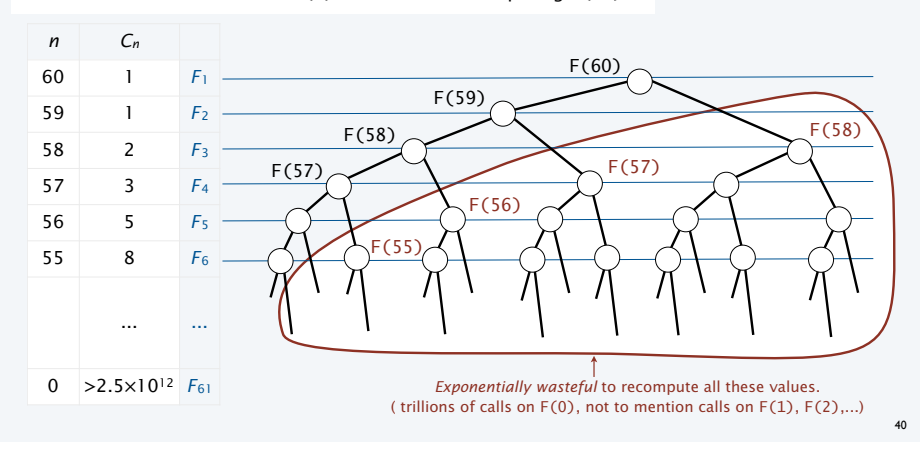

#### Exponential waste dwarfs progress in technology

If you engage in exponential waste, you *will not* be able to solve a large problem.

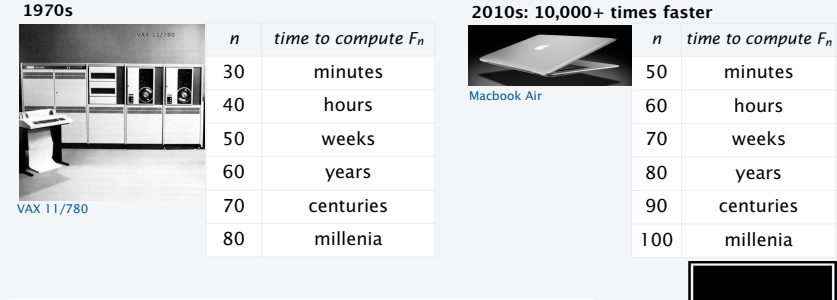

1970s: "That program won't compute *F*60 before you graduate! "

2010s: "That program won't compute *F*80 before you graduate! "

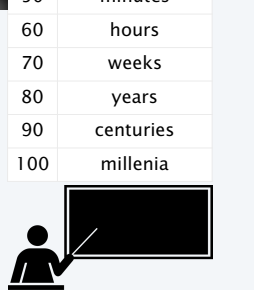

41

## Avoiding exponential waste

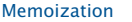

- Maintain an array memo[] to remember all computed values.
- If value known, just return it.
- Otherwise, compute it, remember it, and then return it.

Simple example of *dynamic programming* (next).

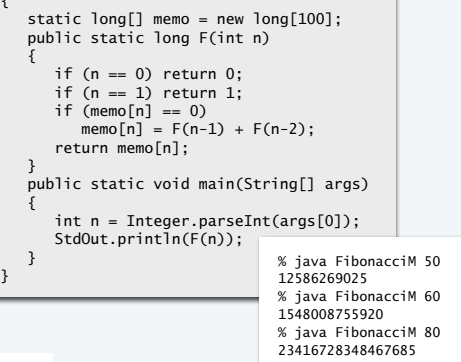

public class FibonacciM

{ stat<sup>.</sup> pub<sub>1</sub> {

{

 } }

42

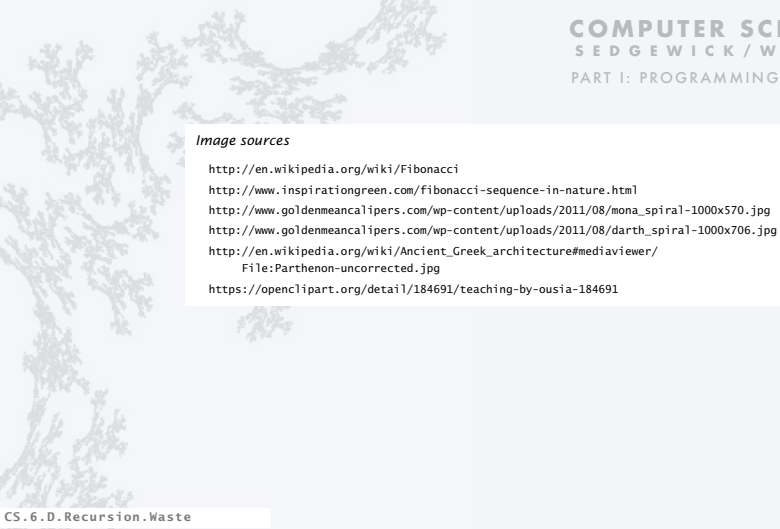

# **COMPUTER SCIENCE SEDGEWICK/WAYNE**

PART I: PROGRAMMING IN JAVA

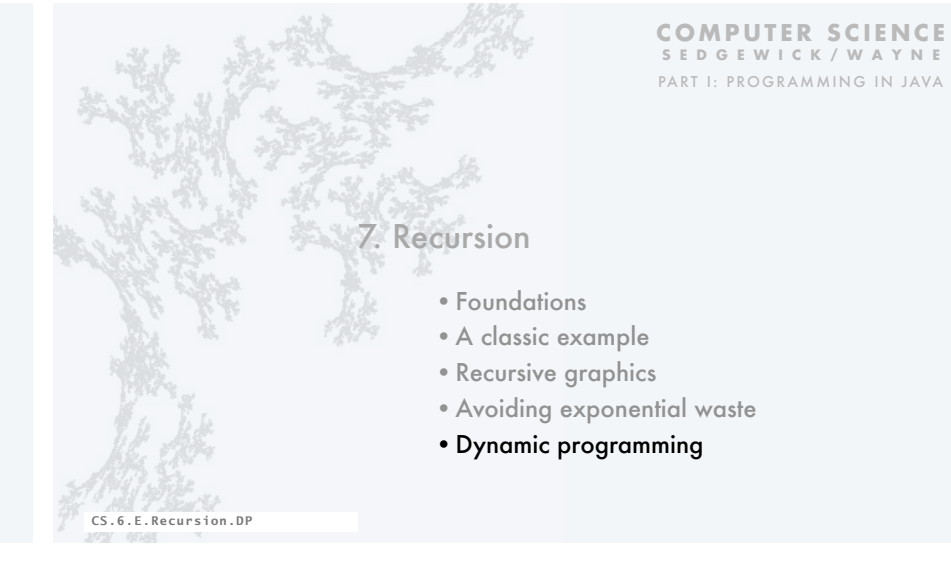

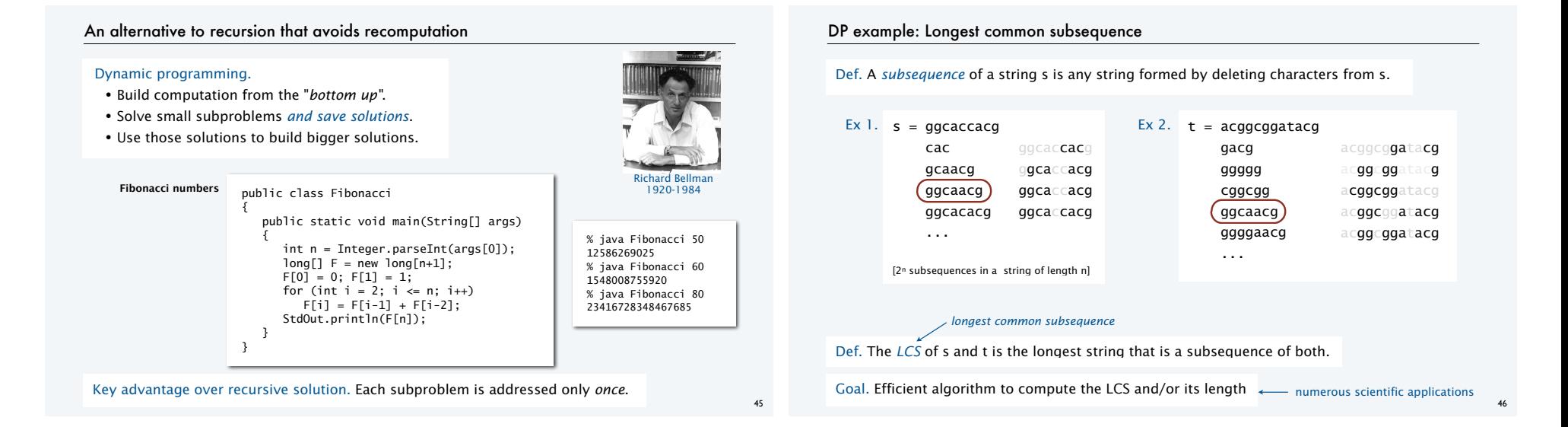

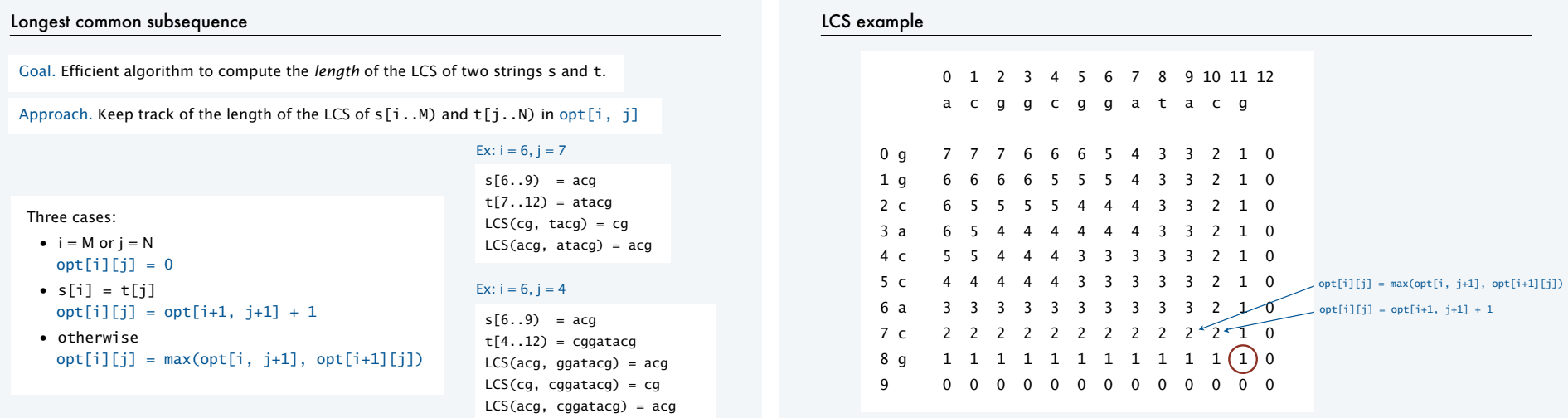

47

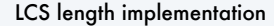

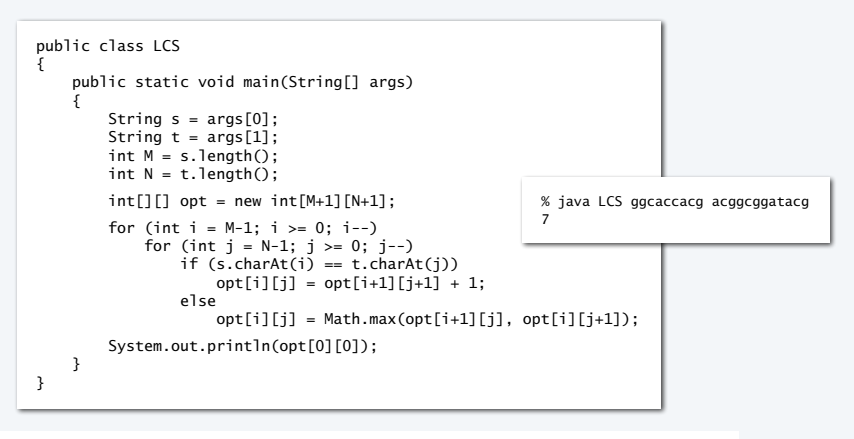

Exercise. Add code to print LCS itself (see LCS. java on booksite for solution).

#### Dynamic programming and recursion

*Broadly useful* approaches to solving problems by combining solutions to smaller subproblems.

#### Why learn DP and recursion?

- Represent a new mode of thinking.
- Provide powerful programming paradigms.
- Give insight into the nature of computation.
- Successfully used

Easy to

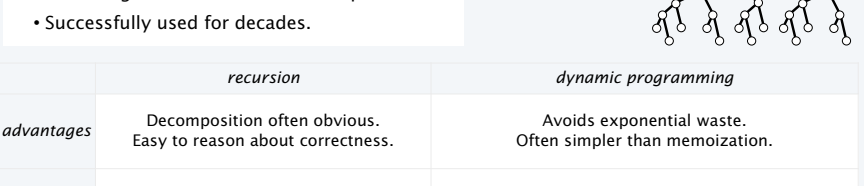

*pitfalls* Potential for exponential waste. Decomposition may not be simple. Uses significant space. Not suited for real-valued arguments. Challenging to determine order of computation

*Image sources*  http://upload.wikimedia.org/wikipedia/en/7/7a/Richard\_Ernest\_Bellman.jpg http://apprendre-math.info/history/photos/Polya\_4.jpeg http://www.advent-inc.com/documents/coins.gif http://upload.wikimedia.org/wikipedia/commons/a/a0/2006\_Quarter\_Proof.png http://upload.wikimedia.org/wikipedia/commons/3/3c/Dime\_Obverse\_13.png http://upload.wikimedia.org/wikipedia/commons/7/72/Jefferson-Nickel-Unc-Obv.jpg http://upload.wikimedia.org/wikipedia/commons/2/2e/US\_One\_Cent\_Obv.png

CS.6.E.Recursion.DP

**COMPUTER SCIENCE SEDGEWICK/WAYNE** PART I: PROGRAMMING IN JAVA 49

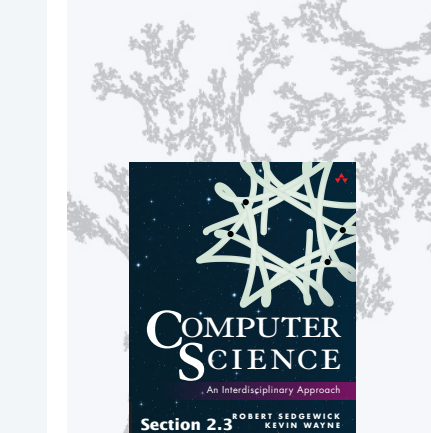

**http://introcs.cs.princeton.edu**

#### **COMPUTER SCIENCE SEDGEWICK/WAYNE** PART I: PROGRAMMING IN JAVA

50

6. Recursion